## $<<$ MATLAB

 $<<$ MATLAB  $>>$ 

- 13 ISBN 9787121166471
- 10 ISBN 712116647X

出版时间:2012-5

页数:400

字数:659

extended by PDF and the PDF

http://www.tushu007.com

 $<<$ MATLAB

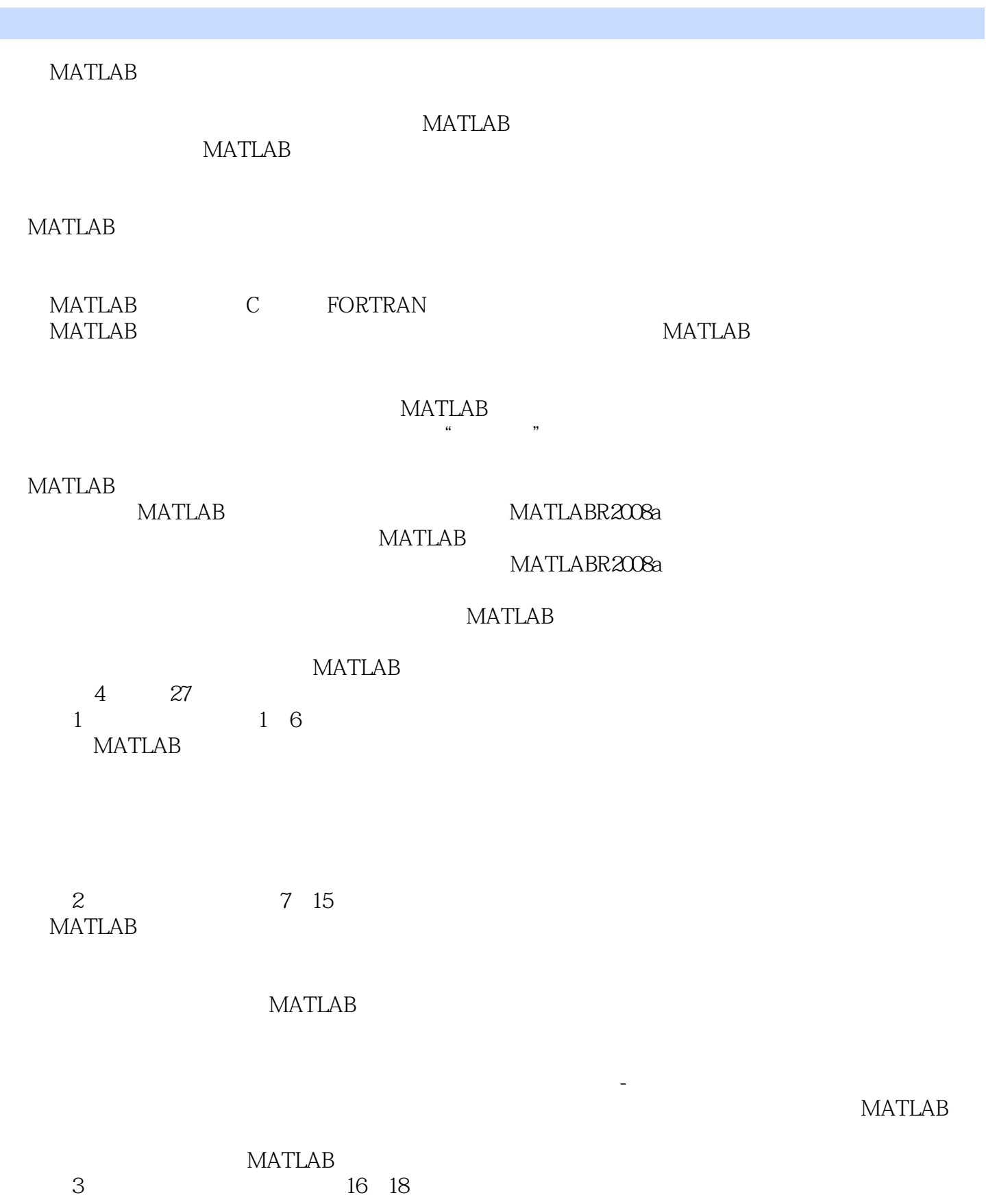

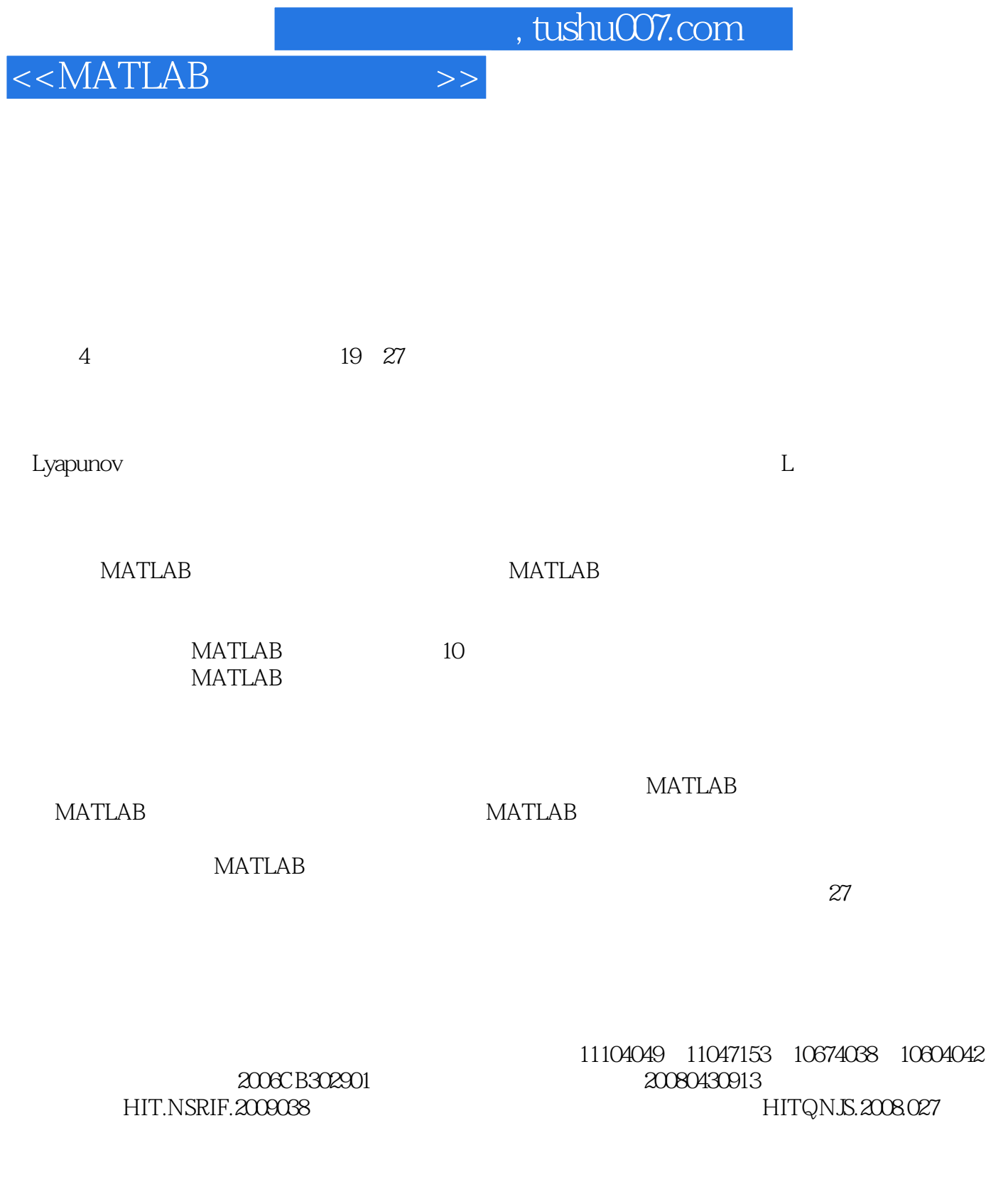

 $<<$ MATLAB

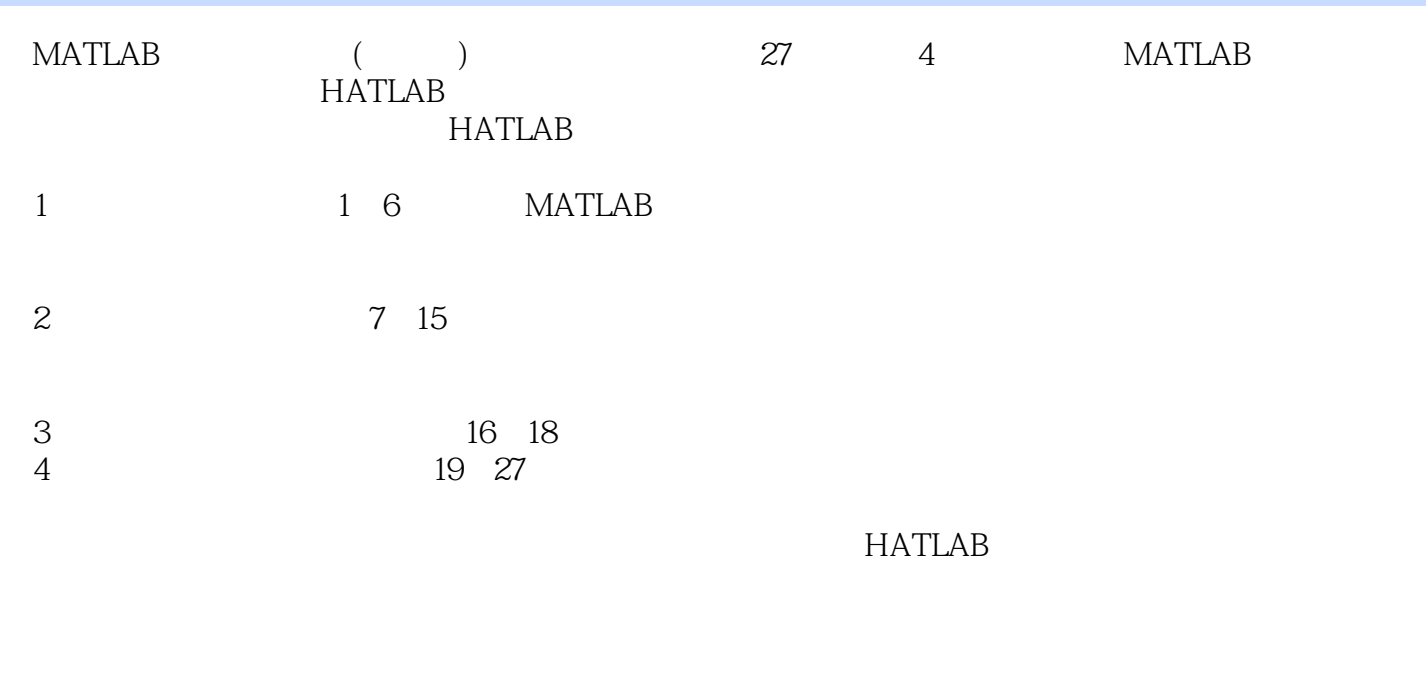

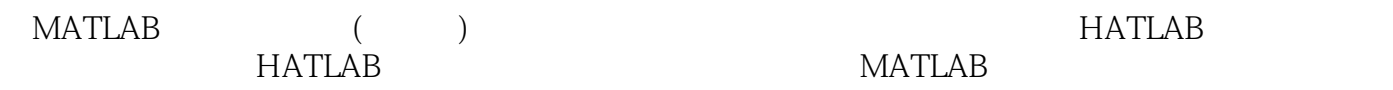

 $<<$ MATLAB

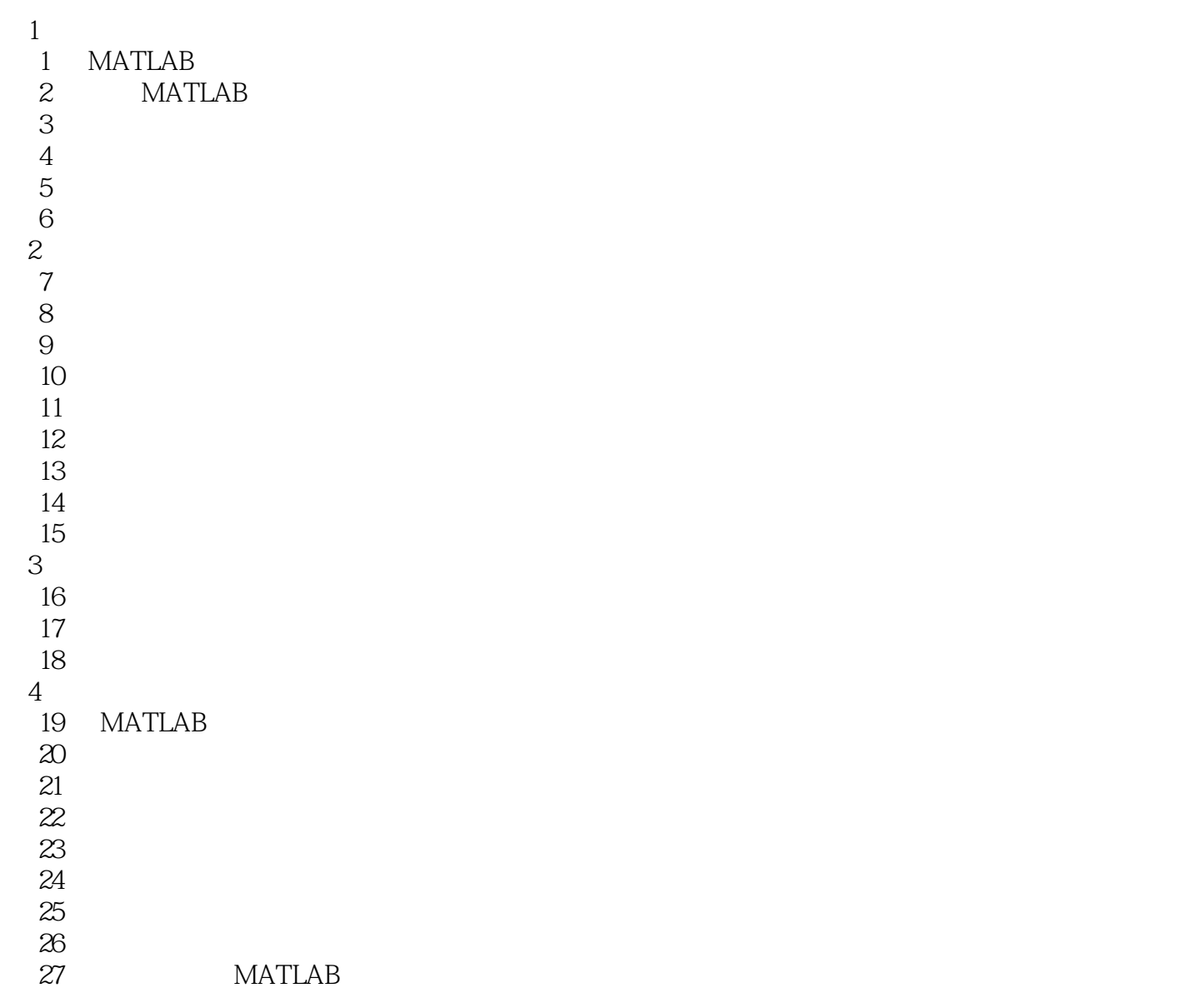

<<MATLAB

1 MATLAB logical char int8 uint8 int16 uint16 int32 uint32 double entity and the mumeric cell structure single function handle java classes user classes int64 uint64 2 MATLAB  $3$  for 3 for a state of  $\alpha$ for  $1 \t 2$ build-in function 4 if elseif while switch  $5$  $x=A.name; for k=1:20000y(k=sin x(k))$ ;end;  $6$  $7 \times = 7+2i \times = 7+2i$  $8$  3 M for while  $i=0$ ; for  $t=0.01; 10$  i=i+1 y(i) = sin(t); end t=0.01:10; y=sin(t); All diff permute permute reshape squeeze any find logical prod shiftdim sub2ind cums um ind2sub ndgrid repmat sort sum MATLAB MATLAB JIT

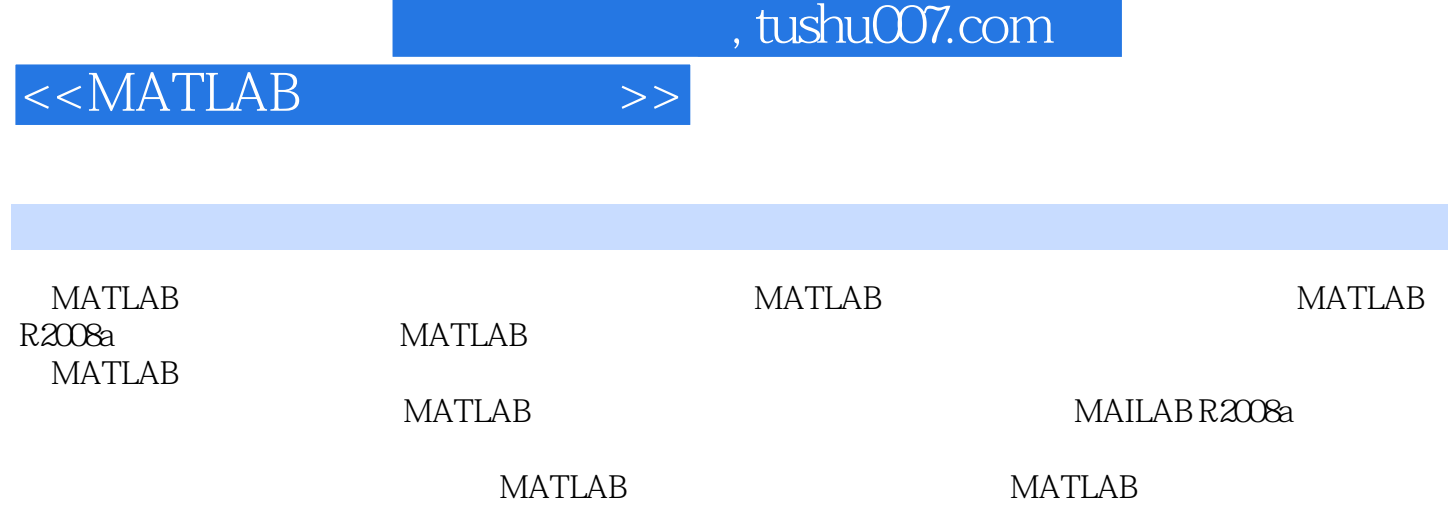

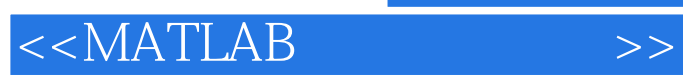

本站所提供下载的PDF图书仅提供预览和简介,请支持正版图书。

更多资源请访问:http://www.tushu007.com